# Cartilha sobre

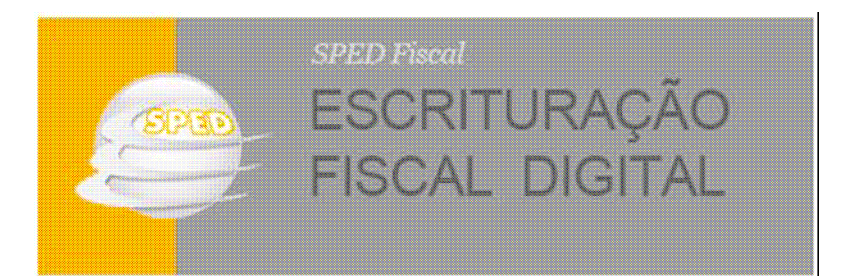

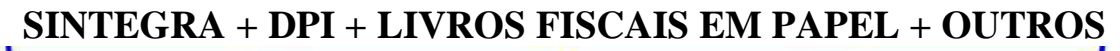

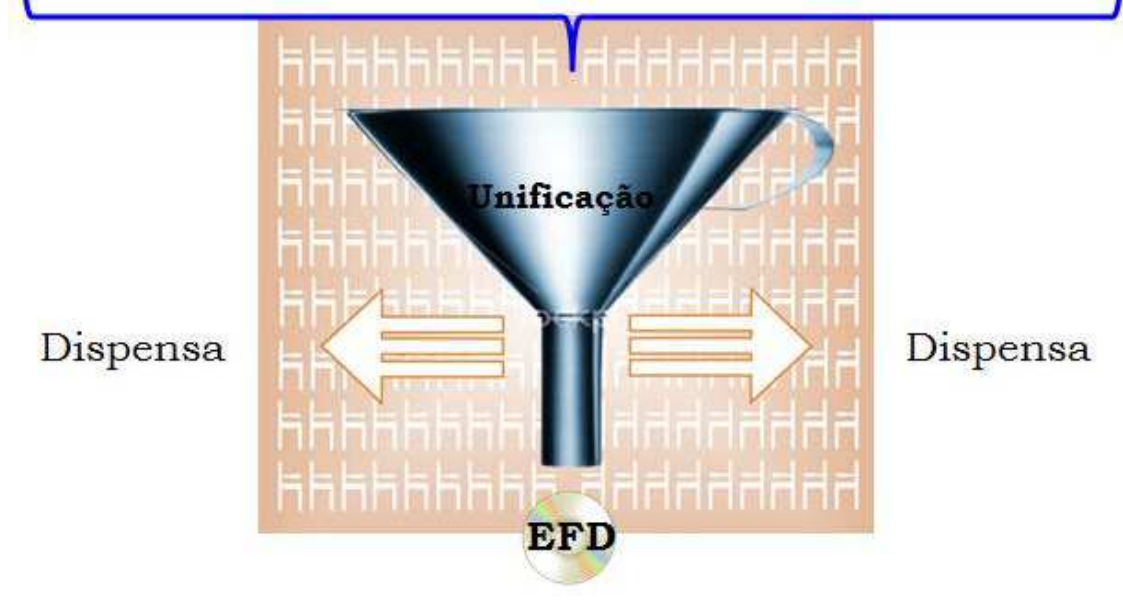

Coordenação do SPED FISCAL Página 1 de 38

# ÍNDICE

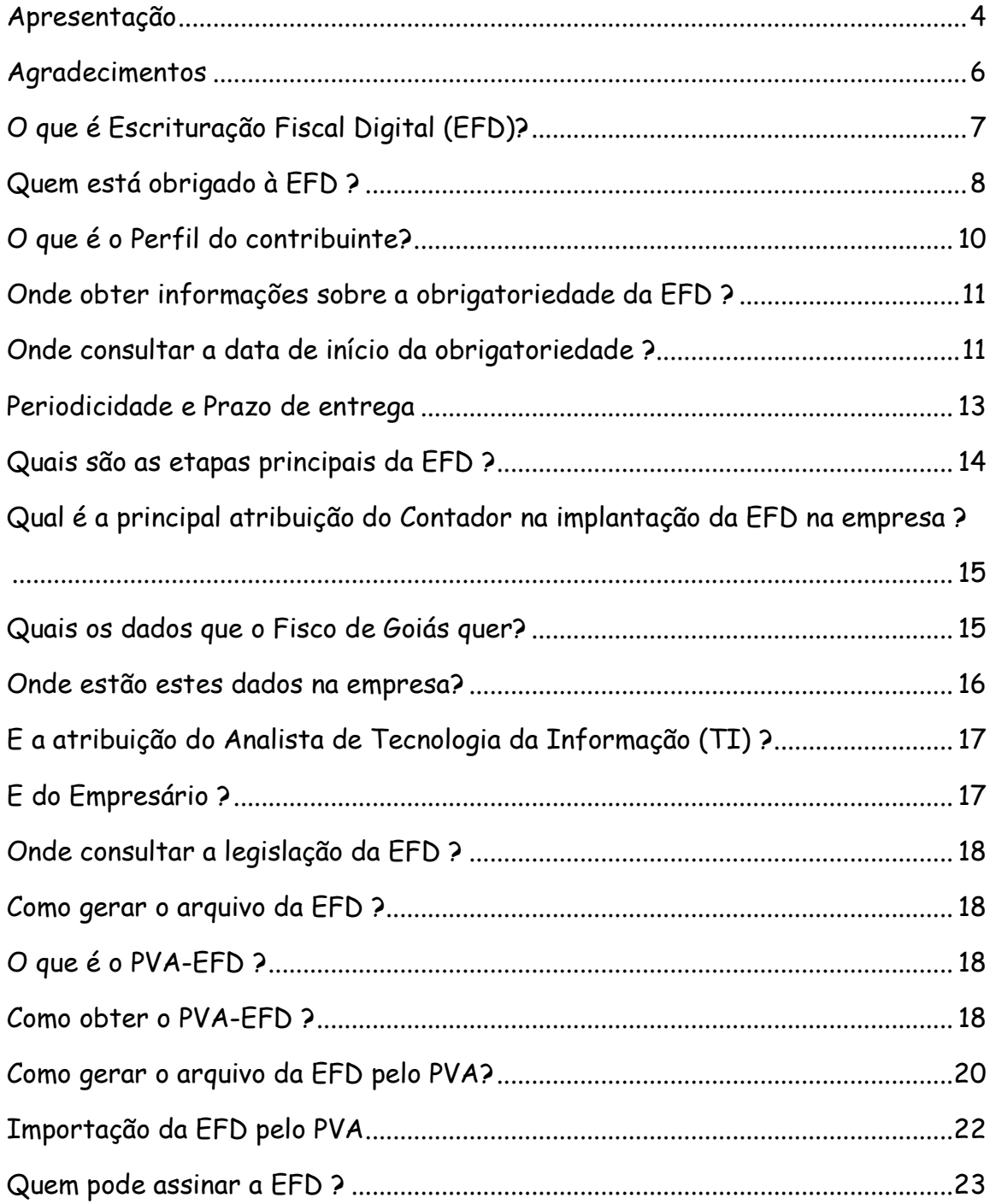

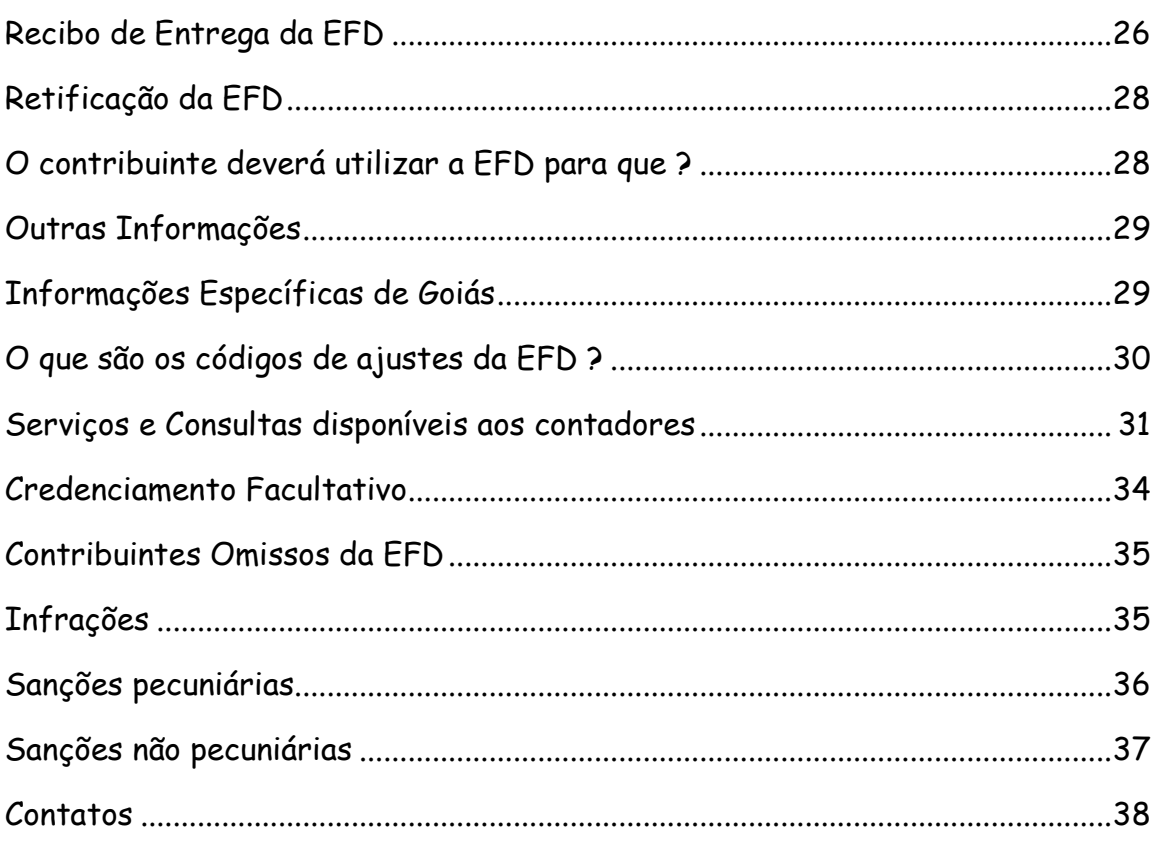

### **Apresentação**

A Coordenação do SPED FISCAL, da Gerência de Informações Econômico-Fiscais da Secretaria de Estado da Fazenda de Goiás têm a satisfação de disponibilizar aos seus contribuintes, aos profissionais da contabilidade e da tecnologia da informação (TI) e aos demais interessados, esta cartilha sobre Escrituração Fiscal Digital (EFD), cuja premissa maior consiste na simplificação do cumprimento das obrigações acessórias por parte das empresas credenciadas, graças à unificação, padronização e racionalização das mesmas.

Nesse sentido, esta cartilha visa prestar as informações essenciais para o esclarecimento da matéria, facilitando sua implantação nas empresas, bem como a obtenção dos benefícios advindos desta poderosa ferramenta de gestão fiscal.

A convergência de interesses entre órgãos e entidades da Administração Pública Fazendária, das três esferas governamentais, possibilitou uma atuação integrada sem precedentes no cenário nacional, somando forças, compartilhando recursos, trocando experiências, em prol da criação, manutenção e aprimoramento de uma solução fiscal, materializada pela EFD, capaz de oferecer aos contribuintes: simplificação, unificação, racionalização e padronização das obrigações acessórias; e à sociedade, redução da sonegação e, por conseguinte, da própria carga tributária.

Por fim, esta cartilha insere seu leitor no universo da fiscalização na era digital, pautada pela modernização de seus procedimentos, aptos a remover obstáculos administrativos e burocráticos ao crescimento econômico, melhorar a arrecadação, aumentar controles e produtividade, proporcionando ao país um ambiente melhor de negócios,

principalmente com a redução do custo Brasil, onde, em pouco tempo, será possível sentir que a Escrituração Fiscal Digital é um sistema onde todos ganham: Fisco, empresas e sociedade.

# **Agradecimentos**

À Secretaria Estadual da Tributação do Rio Grande do Norte, pela disponibilização do seu material sobre a EFD o qual serviu de base para esta cartilha.

# **O que é Escrituração Fiscal Digital (EFD)?**

Escrituração Fiscal Digital é a mudança de paradigma, com a substituição da escrituração de livros, documentos e informações fiscais, em papel para o meio digital, após ser validada, assinada e transmitida via internet.

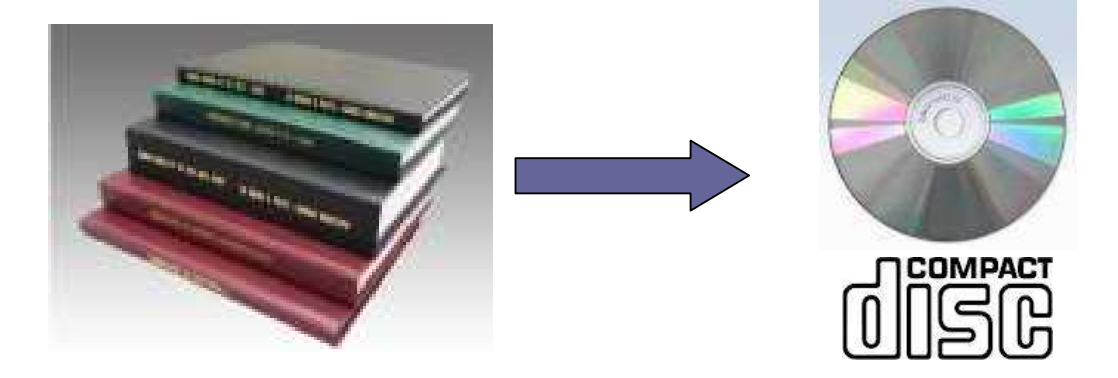

# **E os antigos livros fiscais em papel ?**

Perderam a validade. Atualmente são meros documentos particulares, que fazem prova apenas a favor do Fisco.

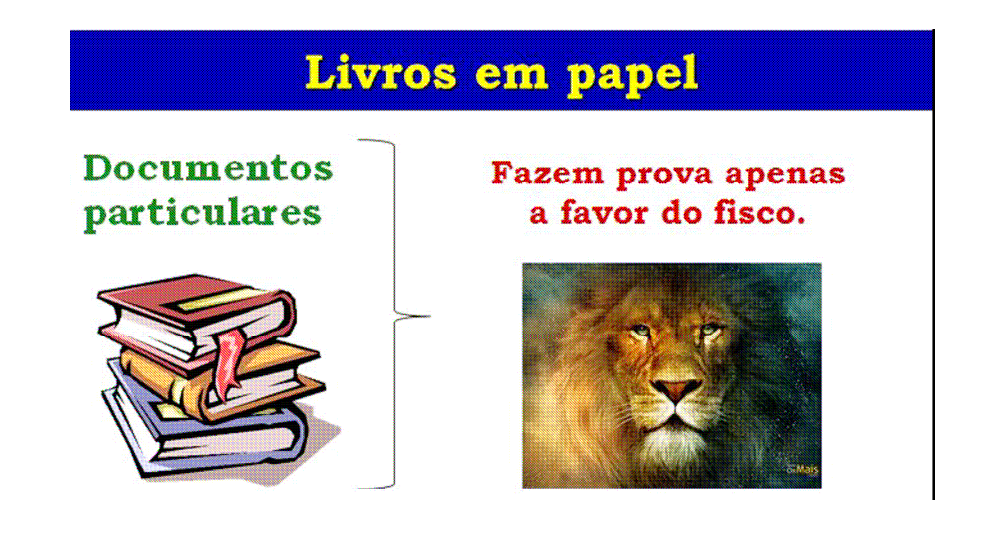

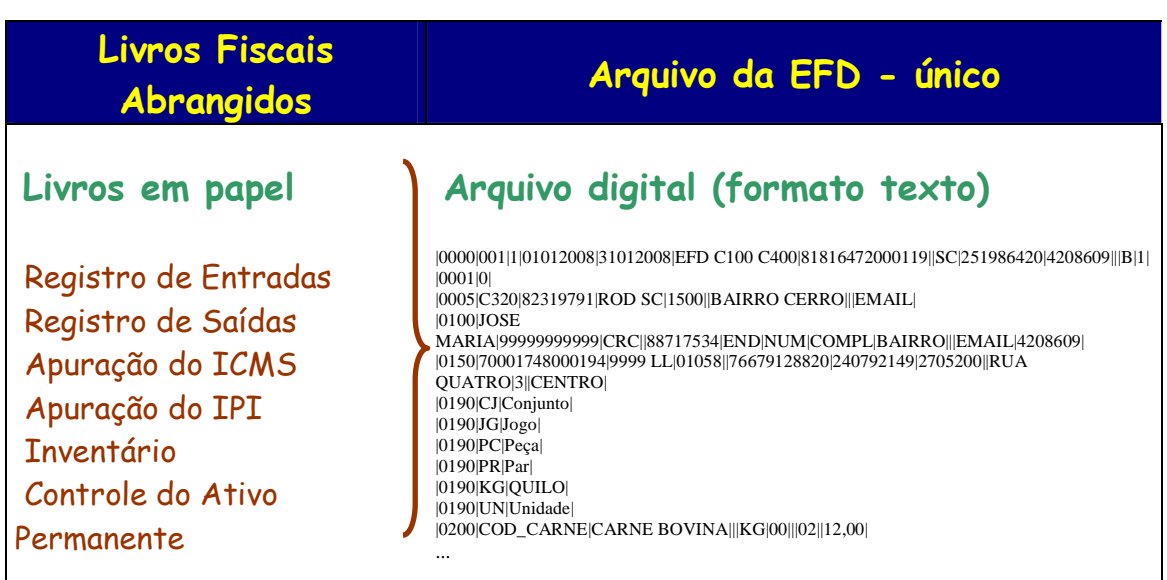

# **Quem está obrigado à EFD ?**

**Todos** os estabelecimentos **inscritos** na condição de CONTRIBUINTE sujeito ao Regime **NORMAL** do ICMS:

- 1) Incluídos nas **listas de obrigados à EFD**.
- 2) Que iniciar sua atividade a partir de 1º de julho de 2011 ou for excluído do Simples Nacional a partir desta data.
- 3) O demais contribuintes, observadas as **exceções** abaixo, a partir de 1º de janeiro de 2012.

#### **Exceções (desobrigados)**:

- As empresas enquadradas no Simples Nacional;
- Os estabelecimentos cujas atividades sejam exclusivamente sujeitas ao imposto de competência municipal – ISS, conforme CNAE's cadastrados na SEFAZ-GO.

- O produtor agropecuário que não possuir credenciamento para emitir sua própria nota fiscal, conforme Instrução Normativa nº 673/04-GSF.

# **A partir de quando?**

Existem quatro grupos de obrigados à EFD, a partir de:

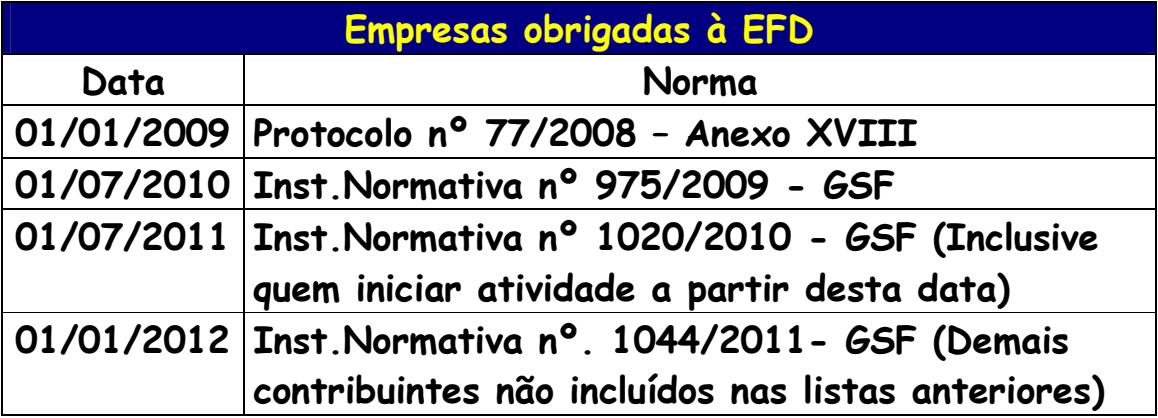

### **O que é o Perfil do contribuinte?**

O Perfil especifica o detalhamento das informações que deverão ser apresentadas pelas empresas.

**O perfil "A"** é o mais detalhado e exige, por exemplo, que os itens dos produtos constantes dos documentos fiscais sejam informados no arquivo da EFD.

Em Goiás, **o perfil "B"** foi atribuído ao contribuinte prestador de serviços de comunicação e fornecedor de energia elétrica que emita, escriture, mantenha e preste informações relativas à Nota Fiscal/Conta de Energia Elétrica, modelo 6; Nota Fiscal de Serviço de Comunicação, modelo 21; Nota Fiscal de Serviço de Telecomunicação, modelo 22, emitidas em via única, nos termos do § 3º do art. 2º do Anexo X do RCTE.

**Aos demais contribuintes foi atribuído o perfil "A".** 

# **Onde obter informações sobre a obrigatoriedade da EFD ?**

Pode ser obtida na página da EFD em Goiás, no endereço a seguir:

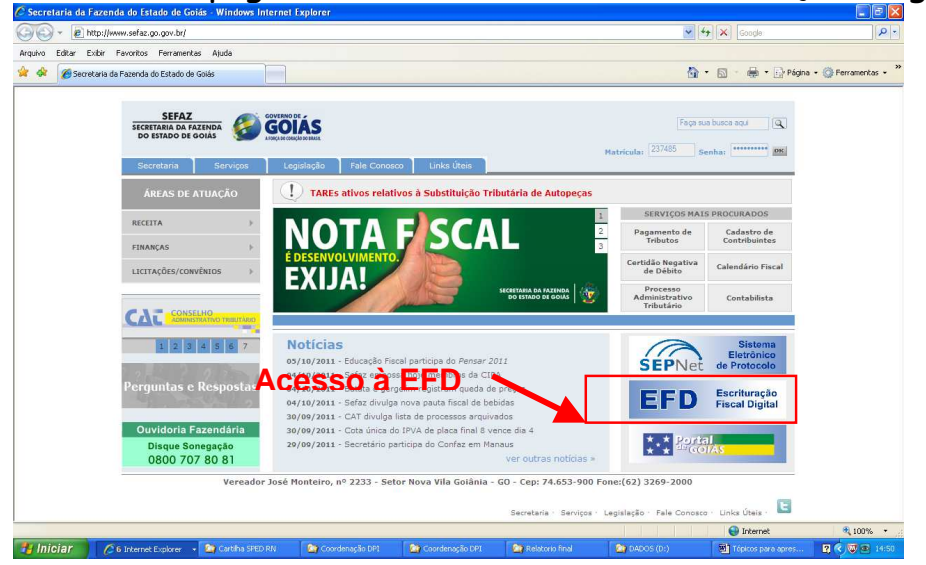

# **Onde consultar a data de início da obrigatoriedade ?**

Na página da EFD em Goiás, na consulta a seguir:

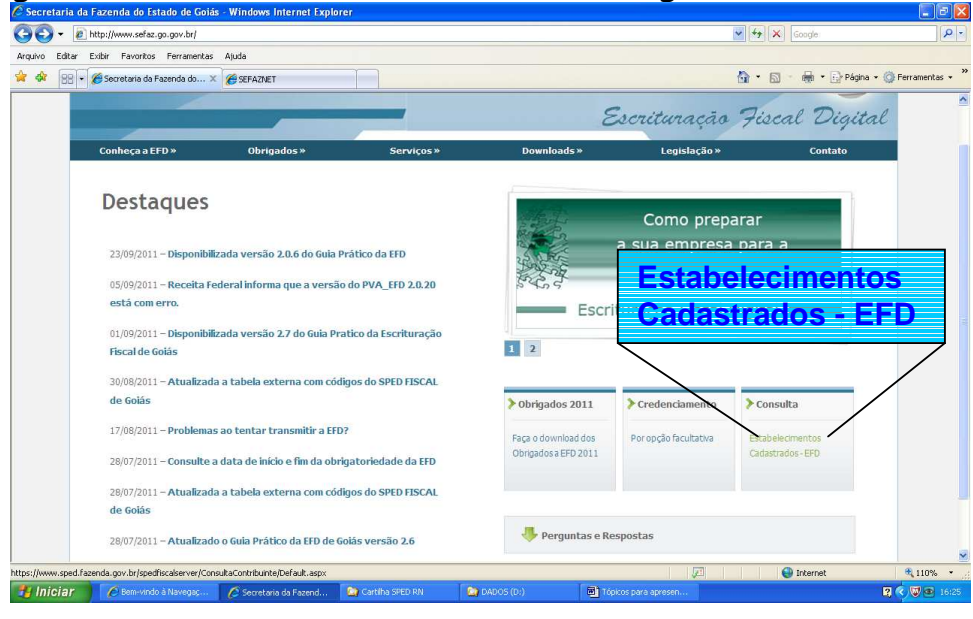

Coordenação do SPED FISCAL Página 11 de 38

Que remeterá ao Portal da Receita Federal:

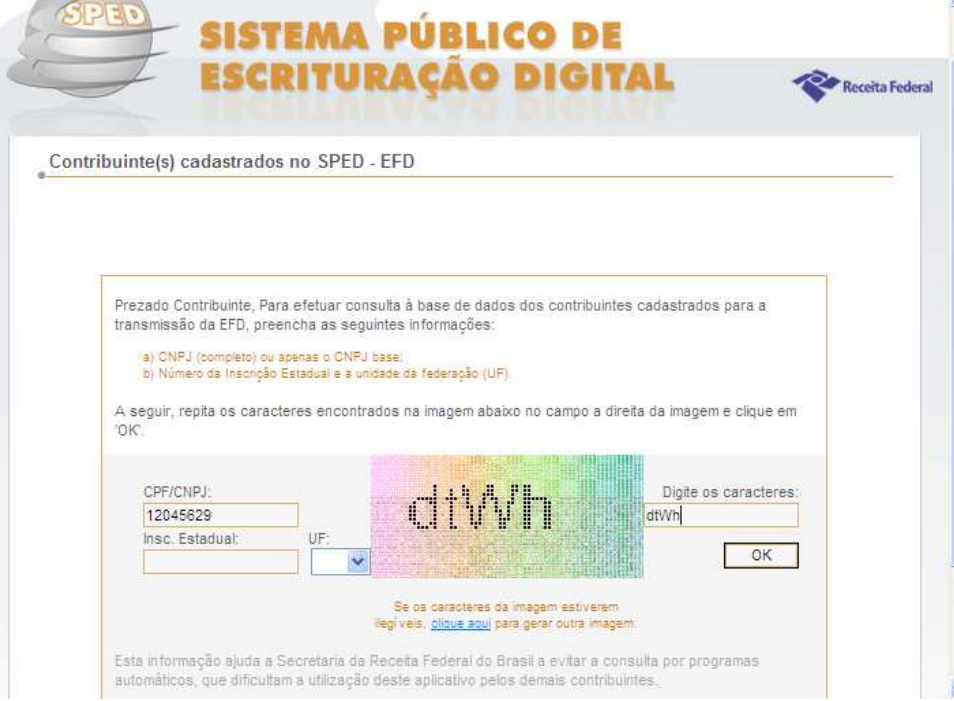

### Resultado da Consulta:

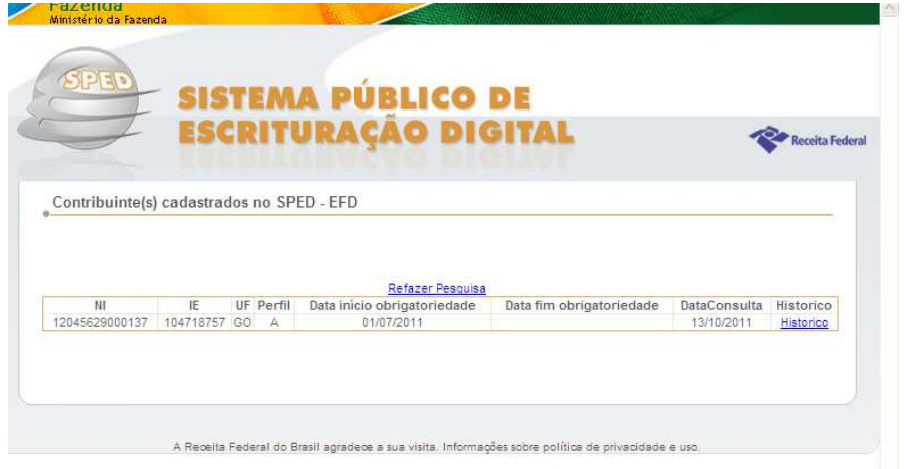

### **Periodicidade e Prazo de entrega**

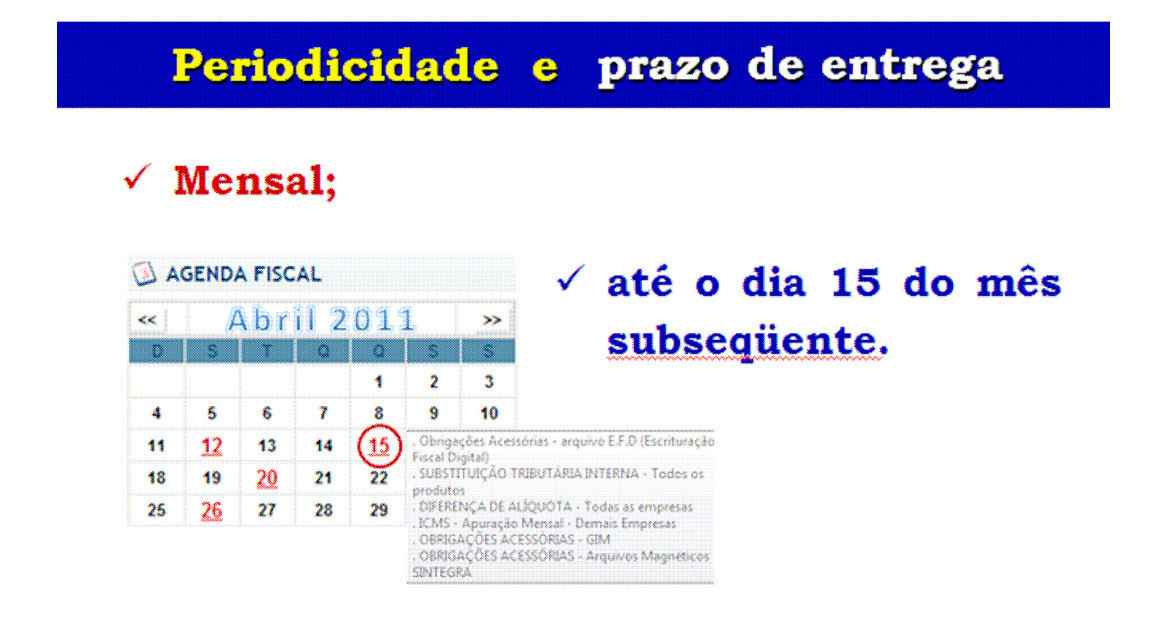

**A data final de entrega não é prorrogada caso caia num dia não útil.** 

### **Quais são as etapas principais da EFD ?**

1ª ação: Credenciamento

### ex officio

#### ou

### voluntário

**O credenciamento "ex officio" é aquele realizado pela própria SEFAZ, não sendo necessário ser solicitado pelo contribuinte!** 

2<sup>ª</sup> ação: Geração do arquivo da EFD

A geração do arquivo digital é de responsabilidade do:

estabelecimento obrigado.

2ª ação: Geração do arquivo da EFD

Mas para que haja êxito na geração do arquivo da EFD, é essencial a integração de três profissionais:

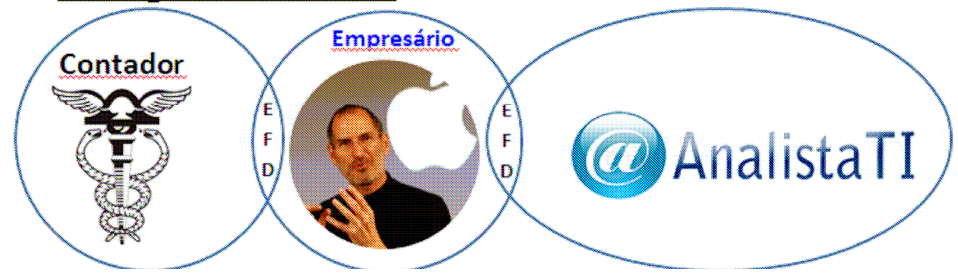

Coordenação do SPED FISCAL Página 14 de 38

**Qual é a principal atribuição do Contador na implantação da EFD na empresa ?** 

Sanear a base de dados da empresa

Identificar, na base de dados da empresa, com base no leiaute definido no Ato COTEPE ICMS Nº 09/08,

quais os dados a serem informados  $\overline{e}$ 

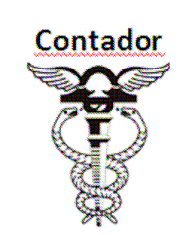

onde eles se encontram.

# **Quais os dados que o Fisco de Goiás quer?**

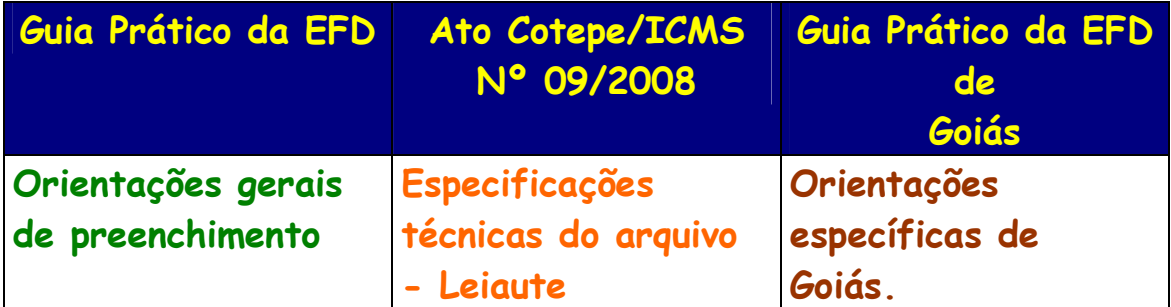

### **Onde estão estes dados na empresa?**

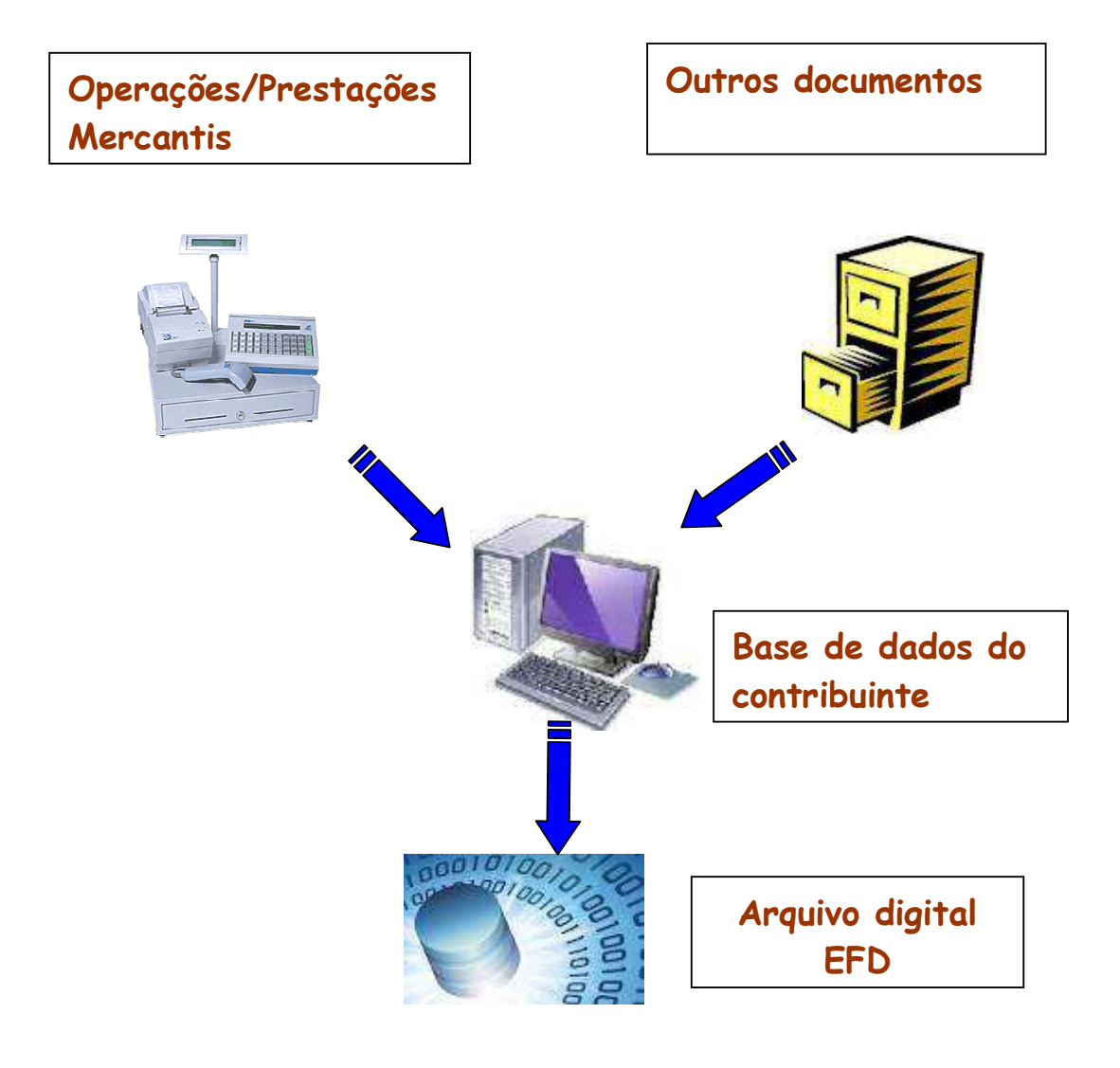

# **E a atribuição do Analista de Tecnologia da Informação (TI) ?**

### Apresentar uma solução integrada (ERP)

De posse dos dados, recebidos do contador, o Analista de TI deve gravá-los no formato exigido pelo fisco.

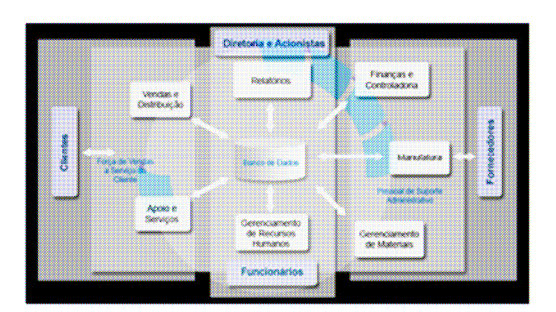

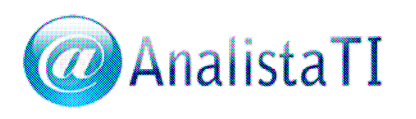

# **E do Empresário ?**

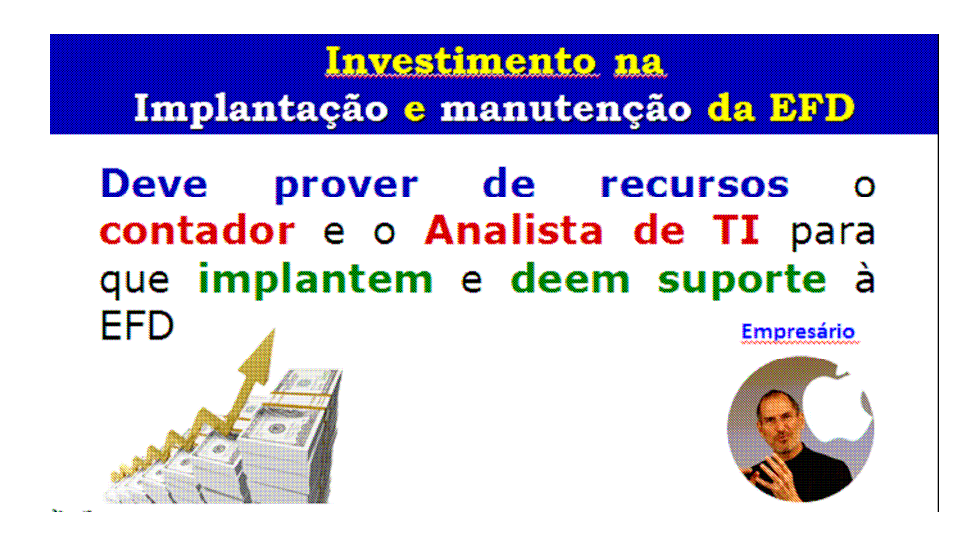

# **Onde consultar a legislação da EFD ?**

Pode ser obtida na página da EFD em Goiás, no endereço a seguir:

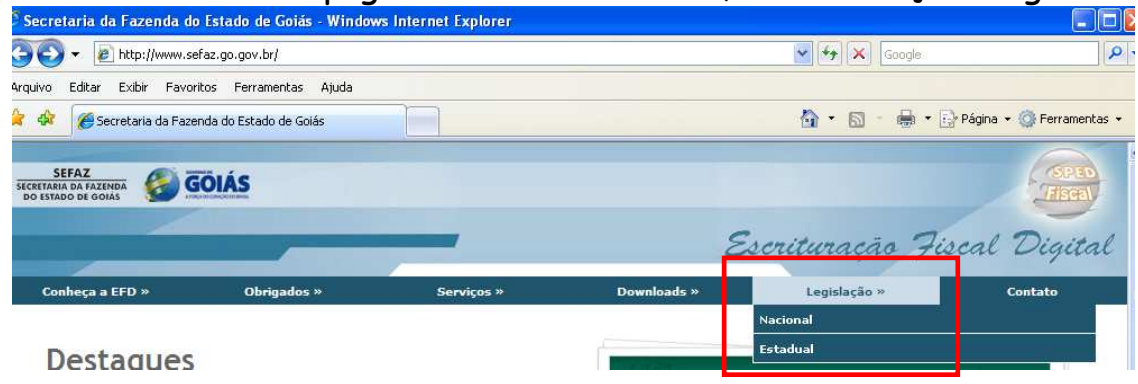

### **Como gerar o arquivo da EFD ?**

A EFD **pode ser digitada no próprio PVA** ou gerada em ambiente externo, preferencialmente utilizando um Software de Gestão Empresarial - ERP, cuja principal característica seja a integração de todas as plataformas.

# **O que é o PVA-EFD ?**

Todo documento fiscal eletrônico, a exemplo da NF-e e do CT-e, possui, pelo menos, um programa gerador e outro visualizador. O PVA é um programa gratuito gerador, validador, assinador e transmissor da EFD que, além destas, possui outras funcionalidades.

### **Como obter o PVA-EFD ?**

O PVA-EFD pode ser baixado diretamente do Portal do SPED Receita Federal:

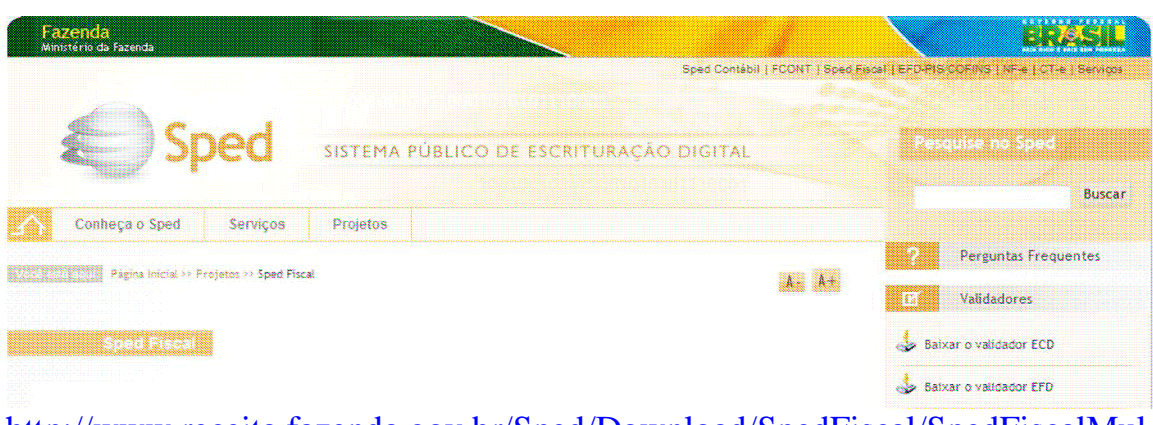

http://www.receita.fazenda.gov.br/Sped/Download/SpedFiscal/SpedFiscalMul tiplataforma.htm

#### Ou no Portal da EFD da SEFAZ-GO:

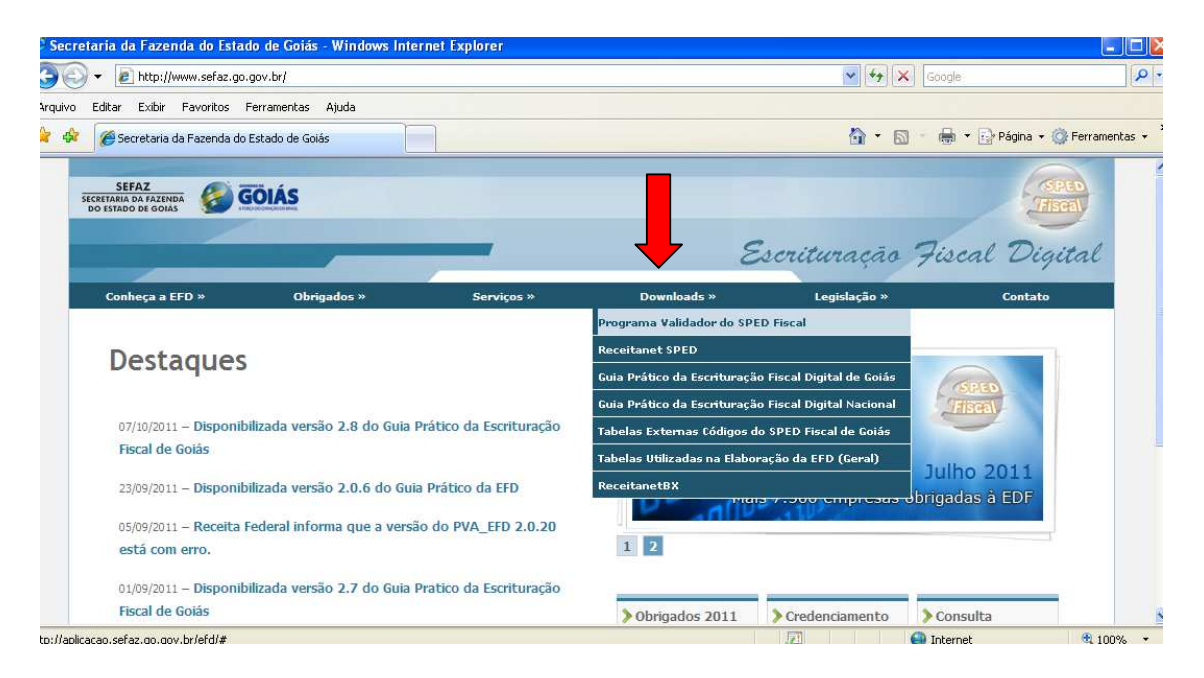

### **Como gerar o arquivo da EFD pelo PVA?**

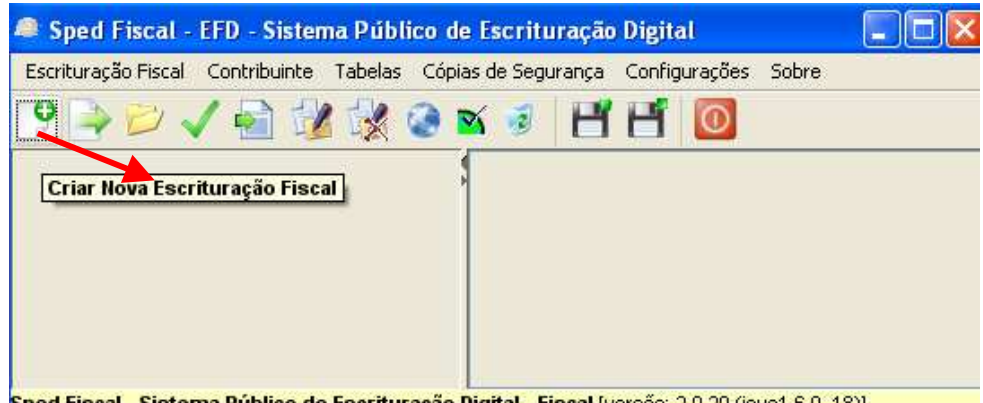

#### Sped Fiscal - Sistema Público de Escrituração Digital - Fiscal [versão: 2.0.20 (java1.6.0\_18)]

#### Criar o cadastro de contribuinte:

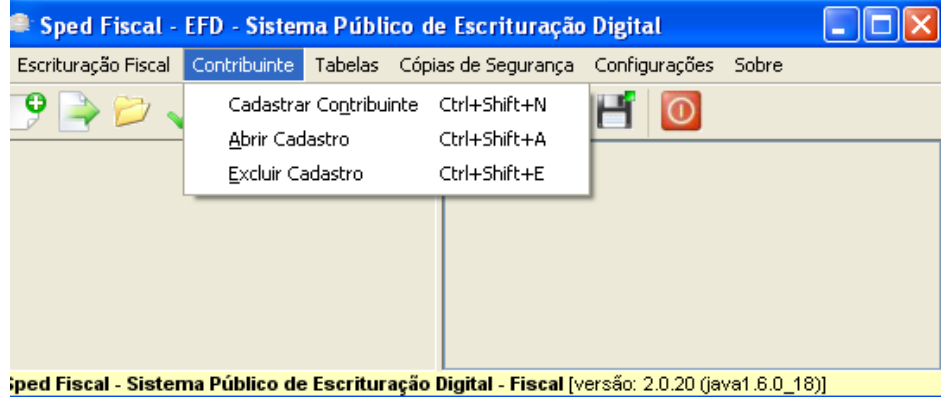

# **SEFAZ | SECRETARIA DA FAZENDA<br>DO ESTADO DE GOIÁS**

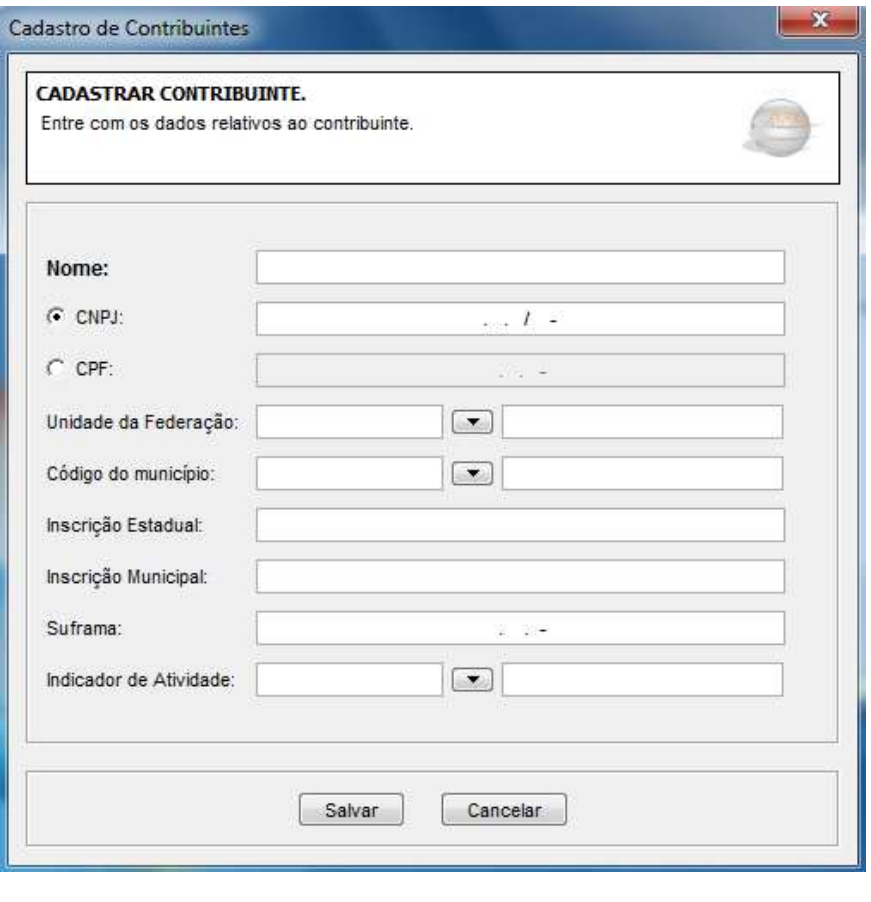

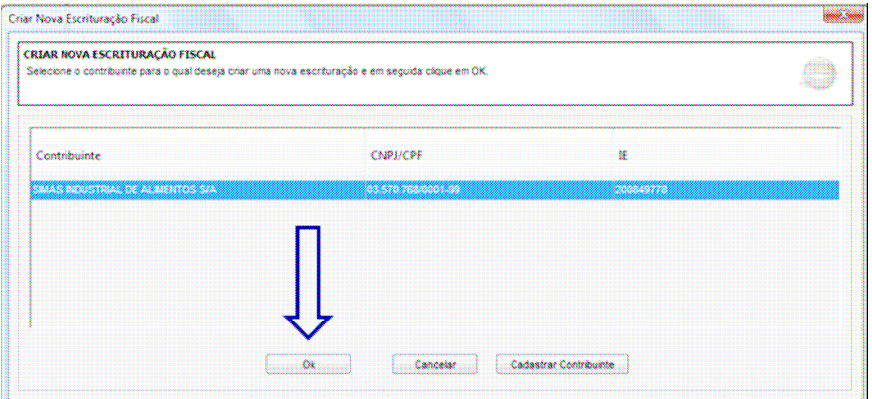

### **Importação da EFD pelo PVA**

Se a EFD foi gerada fora do PVA-EFD, deve ser importada para o mesmo.

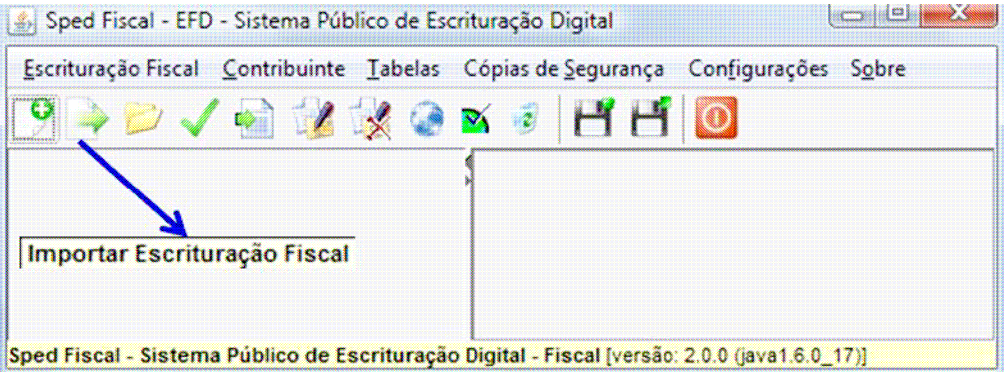

# 4<sup>ª</sup> ação: Validação da EFD

1 - a consonância da estrutura do arquivo digital com o leiaute do Ato COTEPE/ICMS Nº 09/08;

a consistência aritmética  $2 \epsilon$ lógica das informações prestadas.

### 5<sup>a</sup> ação: Assinatura e Validade Jurídica da EFD

O arquivo da EFD deverá ser assinado digitalmente com certificação digital, a fim de conferir-lhe validade jurídica na forma digital.

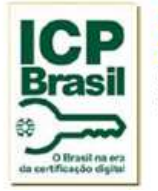

**ICP-Brasil Infra-estrutura de Chaves Públicas Brasileira:** É a sigla no Brasil para PKI - Public Key Infrastructure. Instituida pela Medida Provisória 2.200/2001.

# **Quem pode assinar a EFD ?**

A EFD poderá ser assinada pelo Representante legal do Estabelecimento ou por seu **Procurador**.

**SRF** Procuração Eletrônica/ Sistema CNPJ

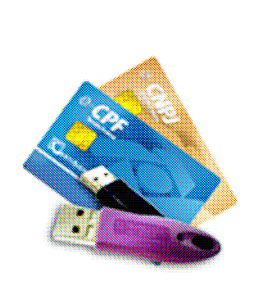

A **Procuração Eletrônica** é **emitida pela Receita Federal do Brasil – RFB** e permite ao contador transmitir o arquivo da EFD com o seu certificado digital!.

### 6<sup>a</sup> ação: Transmissão do arquivo da EFD ao ambiente nacional do SPED

Uma das vantagens da EFD consiste na entrega eletrônica do arquivo digital, sem a necessidade do contribuinte dirigir-se à repartição fiscal, e que pode ser realizada 24 horas por dia, sem perda de tempo com deslocamento e custos de transporte para os contribuintes. simplificando-se, deste modo, o cumprimento desta obrigação acessória.

### 7<sup>a</sup> ação: Recepção do arquivo da EFD pelo ambiente nacional do SPED

O arquivo digital da EFD enviado ao ambiente nacional do SPED, administrado pela RFB, terá sua recepção precedida de outras validações.

#### 8<sup>ª</sup> ação: Validação pelo ambiente nacional

I - dos dados cadastrais do declarante;

II - da autoria, autenticidade e validade da assinatura digital;

III - da integridade do arquivo;

IV - da existência de arquivo já recepcionado para o mesmo período de referência;

V - da versão do PVA-EFD e tabelas utilizadas.

#### Resultado da Validação pelo ambiente nacional

1 - falha ou recusa na recepção, hipótese em que a causa será informada;

2 - regular recepção do arquivo, hipótese em que será emitido recibo de entrega, com número de identificação.

9<sup>a</sup> ação: Emissão de Recibo de Entrega

Consideram-se ESCRITURADOS OS livros fiscais no momento em que for emitido o recibo de entrega.

# **SEFAZ | SECRETARIA DA FAZENDA<br>DO ESTADO DE GOIÁS**

# **Recibo de Entrega da EFD**

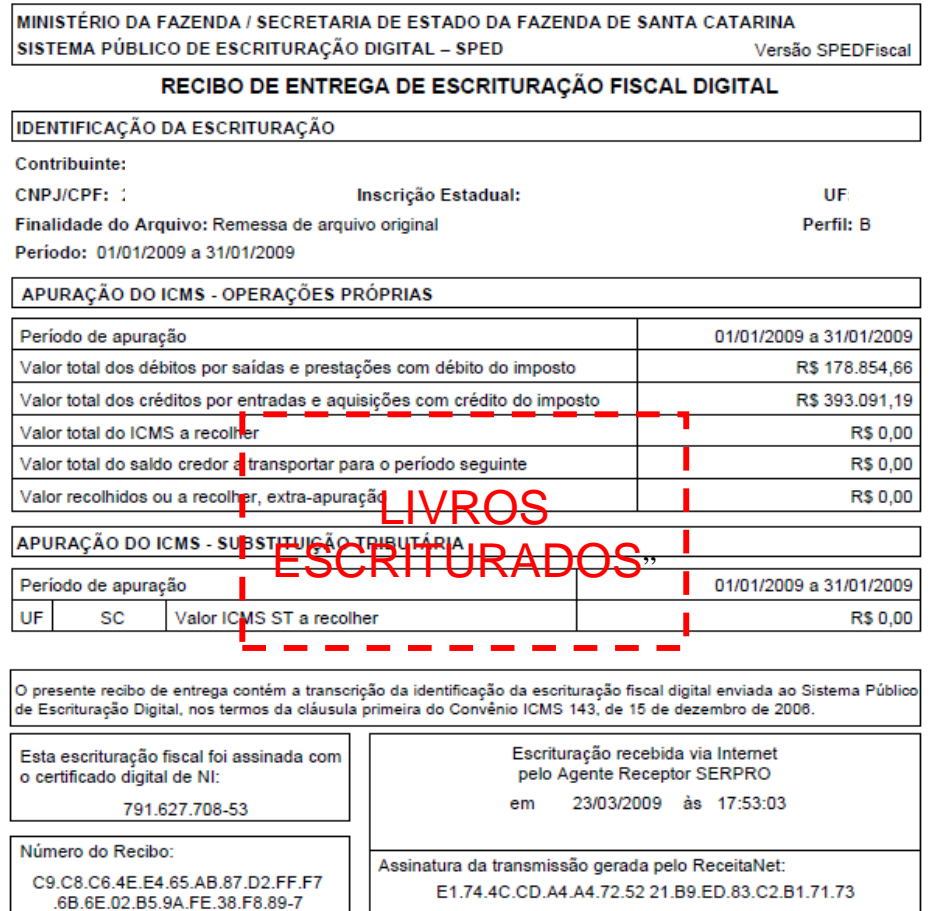

10<sup>a</sup> ação: Compartilhamento

O Ambiente Nacional do **SPED** será responsável pela recepção e envio aos Fiscos Estaduais dos arquivos digitais recebidos.

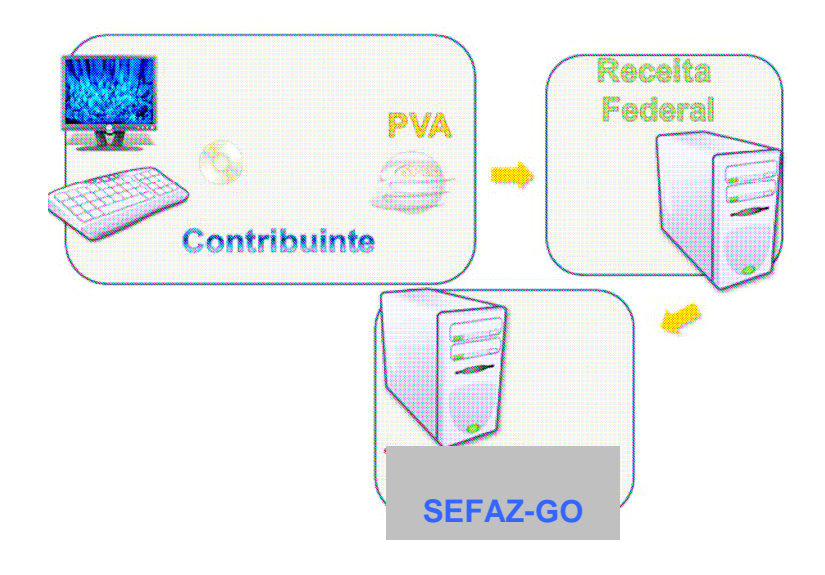

### **Sigilo Fiscal**

Em razão do Sigilo Fiscal, só receberão as informações do ambiente nacional, a RFB e Fiscos  $da$ localização dos **OS** estabelecimentos (arquivo EFD), e nas operações interestaduais, também o Fisco de destino (arquivo OIE).

# **Retificação da EFD**

O contribuinte poderá retificar (corrigir) o arquivo da EFD:

- 1) até 180 dias após o data prevista para a sua entrega (dia 15), independentemente de autorização da administração tributária.
- 2) Após este prazo, por notificação da SEFAZ.

Encerrado o prazo sem a retificação da EFD, o contribuinte poderá ser incluído em procedimento fiscal, comprometendo seu denúncia espontânea, direito à sem prejuízo das sanções cabíveis, para o caso infracões apuradas  $\rm{de}$ através  $d\sigma$ procedimento fiscal aberto.

# **O contribuinte deverá utilizar a EFD para que ?**

**A EFD deve ser utilizada para escrituração do:** 

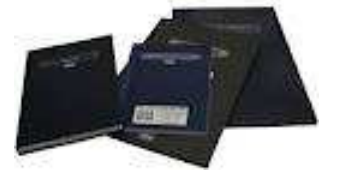

- **Livro Registro de Entradas;**
- **Livro Registro de Saídas;**
- **Livro Registro de Inventário;**
- **Livro Registro de Apuração do IPI;**
- **Livro Registro de Apuração do ICMS;**
- **Documento Controle de Crédito de ICMS do Ativo Permanente - CIAP**

**(CIAP:obrigatório a partir de 1º de janeiro de 2011) \* redação pelo Ajuste SINIEF 02/2010 – 26/03/2010** 

### **Outras Informações**

Além das informações necessárias à apuração do ICMS ou IPI, na EFD devem ser apresentadas informações sobre exportação (registros 1100, 1105 e 1110), operações com cartão de crédito (registro 1600), controle de venda de combustível (registros 1300 a 1370) etc.

Estes registros são obrigatórios, sempre que houver informação a ser prestada, **elas estão no "BLOCO 1" da EFD.**

# **Informações Específicas de Goiás**

Na geração da EFD, o **contribuinte goiano** deve observar as orientações que constam do **Guia Prático da EFD de Goiás, que está disponível na página da SEFAZ,** que traz orientações específicas de alguns procedimentos de escrituração, como por exemplo, a escrituração da transferência de crédito do ICMS, créditos das empresas enquadradas no Simples Nacional, dos créditos que deverão constar do registro de controle de créditos (registros 1200 e 1210), da apresentação do Demonstrativo do FOMENTAR/PRODUZIR etc.

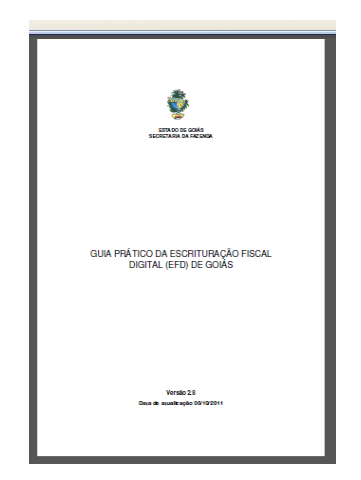

### **O que são os códigos de ajustes da EFD ?**

Na a escrituração fiscal tradicional, o contador registra no livro registro de apuração do ICMS, conforme previsão na legislação, valores a débito (outros débitos ou estorno de crédito) ou a crédito (outros créditos ou estorno de débito), **na EFD estes registros ou "ajustes" são informados por meio de códigos de ajustes** elaborados pela SEFAZ, de forma que para cada "ajuste" haverá um código próprio, como no exemplo a seguir:

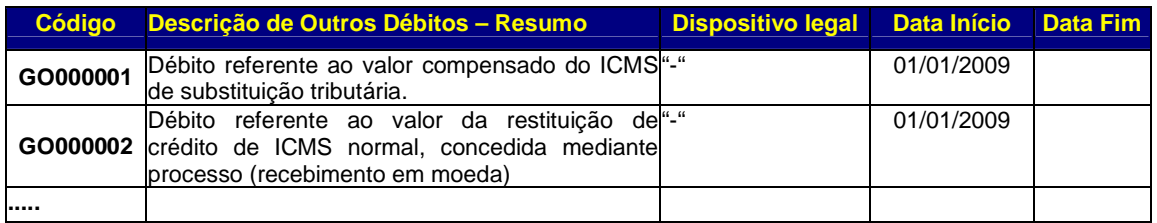

Para ter acesso a todos os códigos e saber onde informá-los (em qual registro), deverá ser consultada a Tabelas externas com códigos do SPED FISCAL de Goiás, disponível na pagina da SEFAZ:

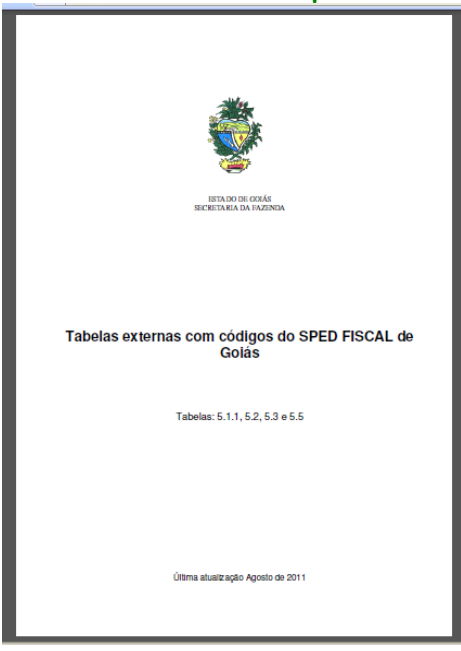

### **Serviços e Consultas disponíveis aos contadores**

A SEFAZ vem disponibilizando várias consultas sobre a EFD por meio do "Acesso restrito", no endereço:

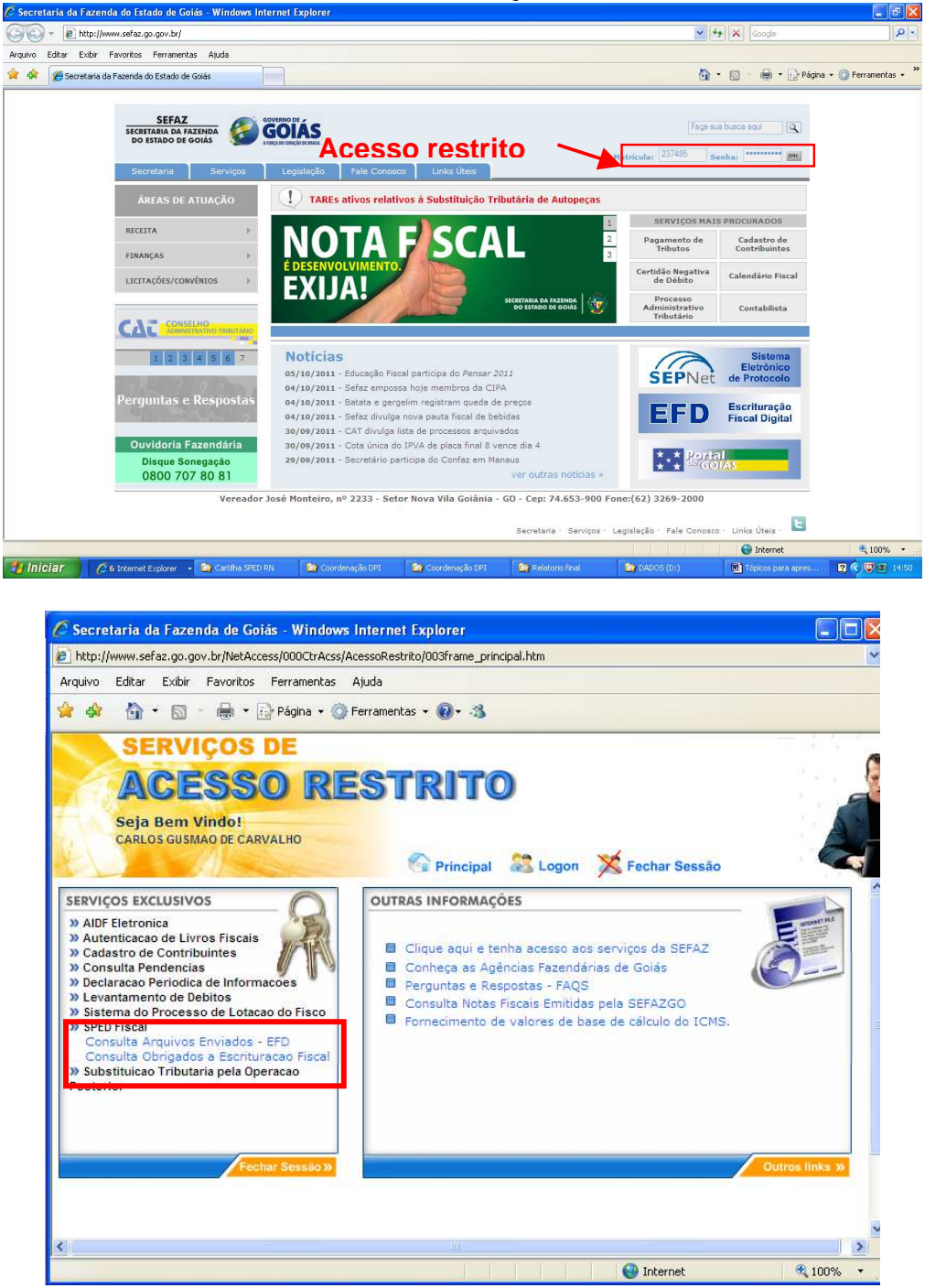

#### Consulta obrigados à EFD

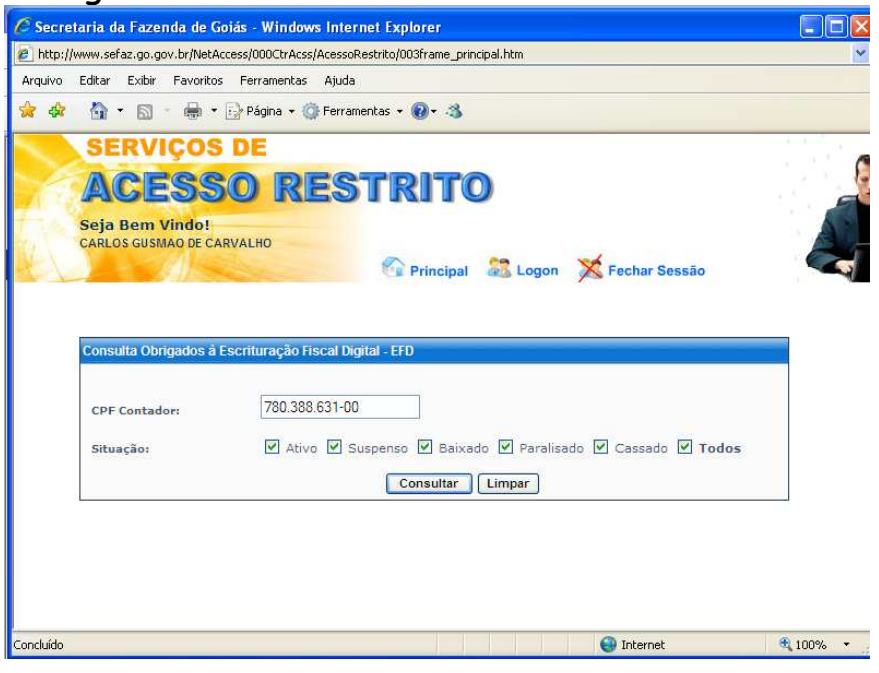

#### Resultado:Relação das empresas obrigadas

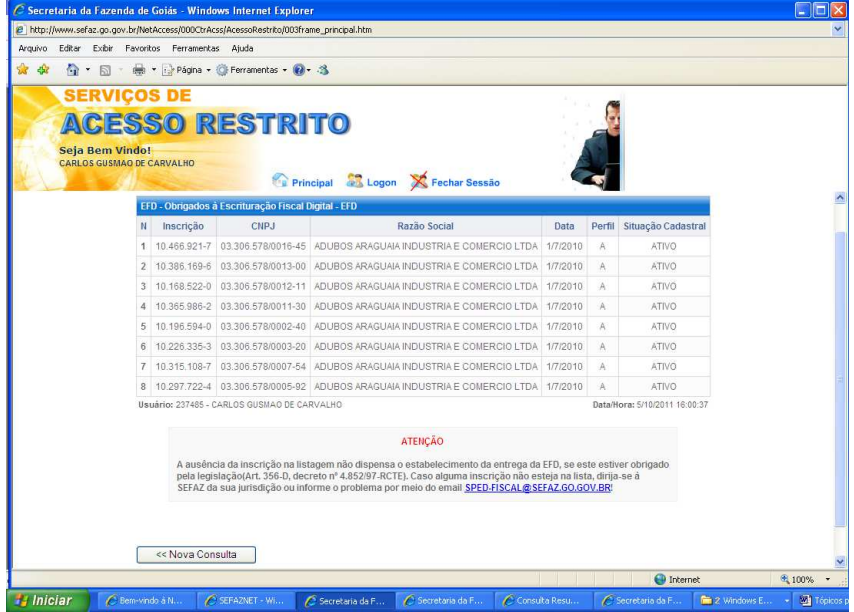

### Consulta arquivos entregues

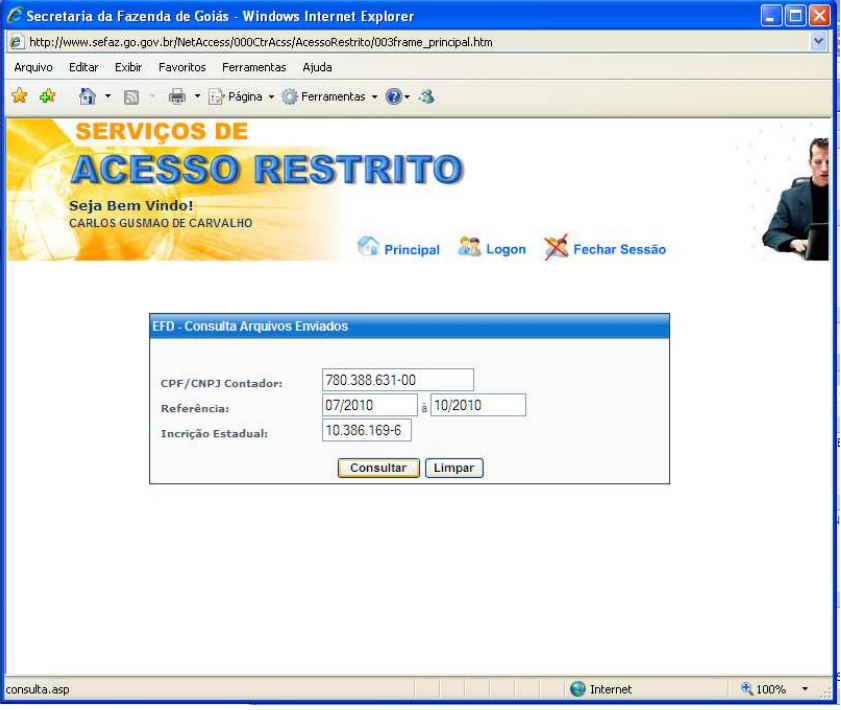

### Resultado da consulta:

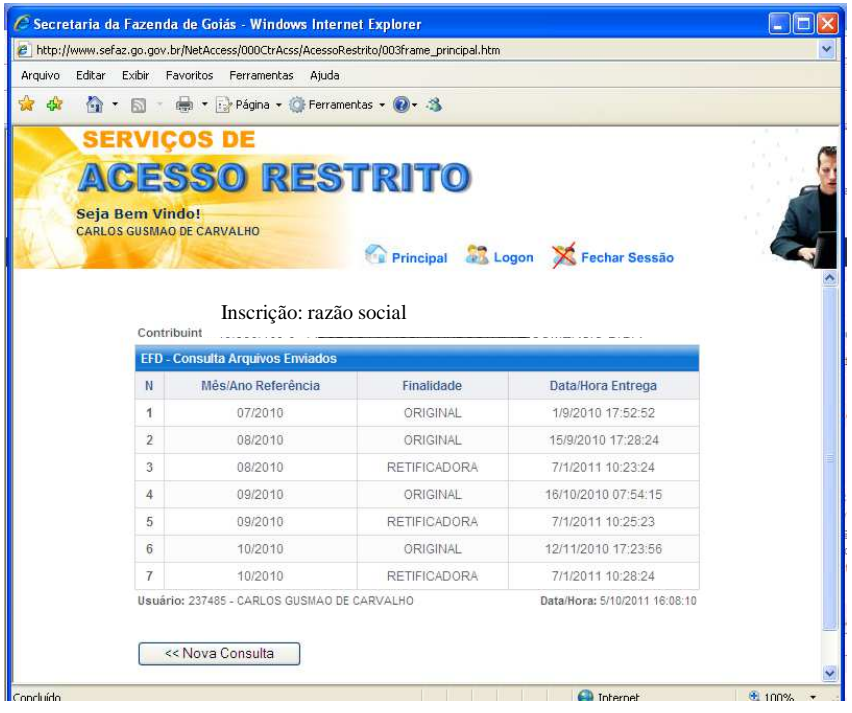

Coordenação do SPED FISCAL Página 33 de 38

### **Credenciamento Facultativo**

As empresas que **não foram incluídas na obrigatoriedade**, caso deseje optar pela EFD, deverá fazer o credenciamento eletrônico na página da SEFAZ-GO:

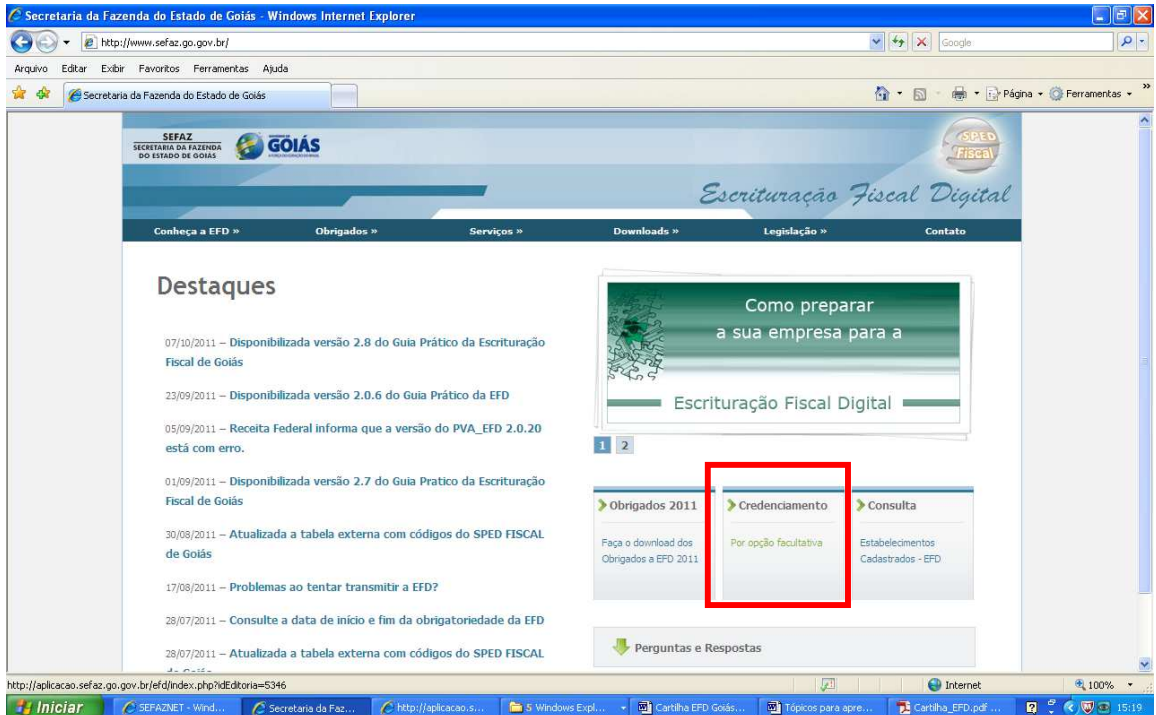

A opção **depende de homologação pela SEFAZ-GO**, tendo em vista que a empresa pode não se enquadrar nos critérios de obrigatoriedade, como por exemplo, o estabelecimento não estar sujeito ao ICMS, estabelecimento enquadrado no Regime do Simples Simples Nacional etc.

**Portanto, o contribuinte deverá consultar a solicitação de credenciamento para verificar se foi deferida ou não!** 

### **Contribuintes Omissos da EFD**

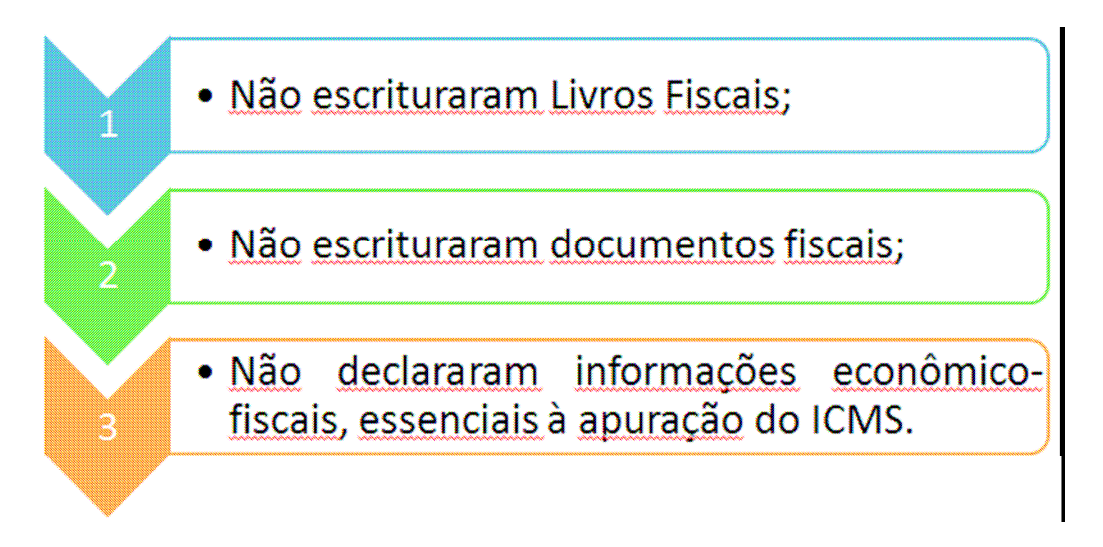

# **Infrações**

### **Art. 356-C. do RCTE**

A **Escrituração Fiscal Digital - EFD** - compõe-se da totalidade das informações, em meio digital, necessárias à apuração do imposto referente à operação e prestação praticada pelo contribuinte do ICMS ou IPI, bem como outras de interesse da administração tributária e da Secretaria da Receita Federal do Brasil - RFB

§ 1º O contribuinte deve utilizar a EFD para efetuar a **escrituração dos seguintes livros fiscais**:

I - Registro de Entradas;

II - Registro de Saídas;

III - Registro de Inventário;

IV - Registro de Apuração do IPI;

V - Registro de Apuração do ICMS.

VI - Registro de Controle de Crédito de ICMS do Ativo Permanente - CIAP.

### **Art. 55 do CTE**

II - o sujeito passivo é obrigado a apresentar à Secretaria da Fazenda guias, documentos de informação e outros demonstrativos relacionados com o imposto, na forma que dispuser a legislação tributária.

### **Art. 64 do CTE**

O sujeito passivo da obrigação tributária, além do pagamento do imposto, é obrigado ao cumprimento das prestações, positivas ou negativas, estabelecidas na legislação tributária.

# **Sanções pecuniárias**

### **Art. 71 do CTE**

**XXII** - por **arquivo magnético** contendo informação relacionada à operação ou prestação realizadas, pela falta de entrega ou remessa, sucessiva e cumulativamente, no valor de:

a) R\$ 1.019,81;

b) R\$ 2.039,61, quando o descumprimento da obrigação persistir por mais de 10 (dez) dias, contados da data de ciência da exigência prevista na alínea "a";

c) R\$ 3.093,74 ou o equivalente à aplicação do percentual de 1% sobre o valor das operações ou prestações realizadas no período correspondente, o que for maior, quando o descumprimento da obrigação persistir por mais de 10 (dez) dias, contados da data de ciência da exigência prevista na alínea "b";

### **Sanções não pecuniárias**

Além das sanções pecuniárias, a omissão da EFD pode acarretar suspensão do cadastro da empresa entre outras medidas legais.

### **Contatos**

A SEFAZ está disponibilizando o e-mail

sped-fiscal@sefaz.go.gov.br para que o contribuinte possa relatar eventuais problemas e obter esclarecimentos relacionadas à EFD.